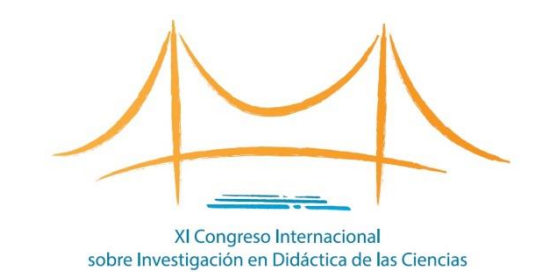

# ¿Cómo presentar un SIMPOSIO?

XI Congreso Internacional sobre Investigación en Didáctica de las Ciencias

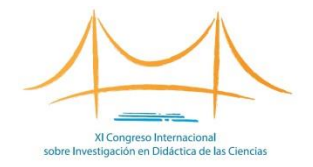

- Los simposios deben estar integrado por 4 trabajos originales.
- Los simposios deben contar con una persona coordinadora, responsable de mantener la comunicación con la organización, y al menos cuatro autores/as que procedan de al menos tres instituciones diferentes.
- Cada trabajo de un simposio debe presentarse por separado para su revisión.

## Acceda al formulario de envío (I)

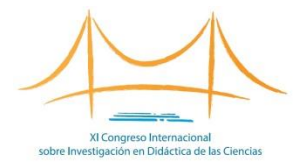

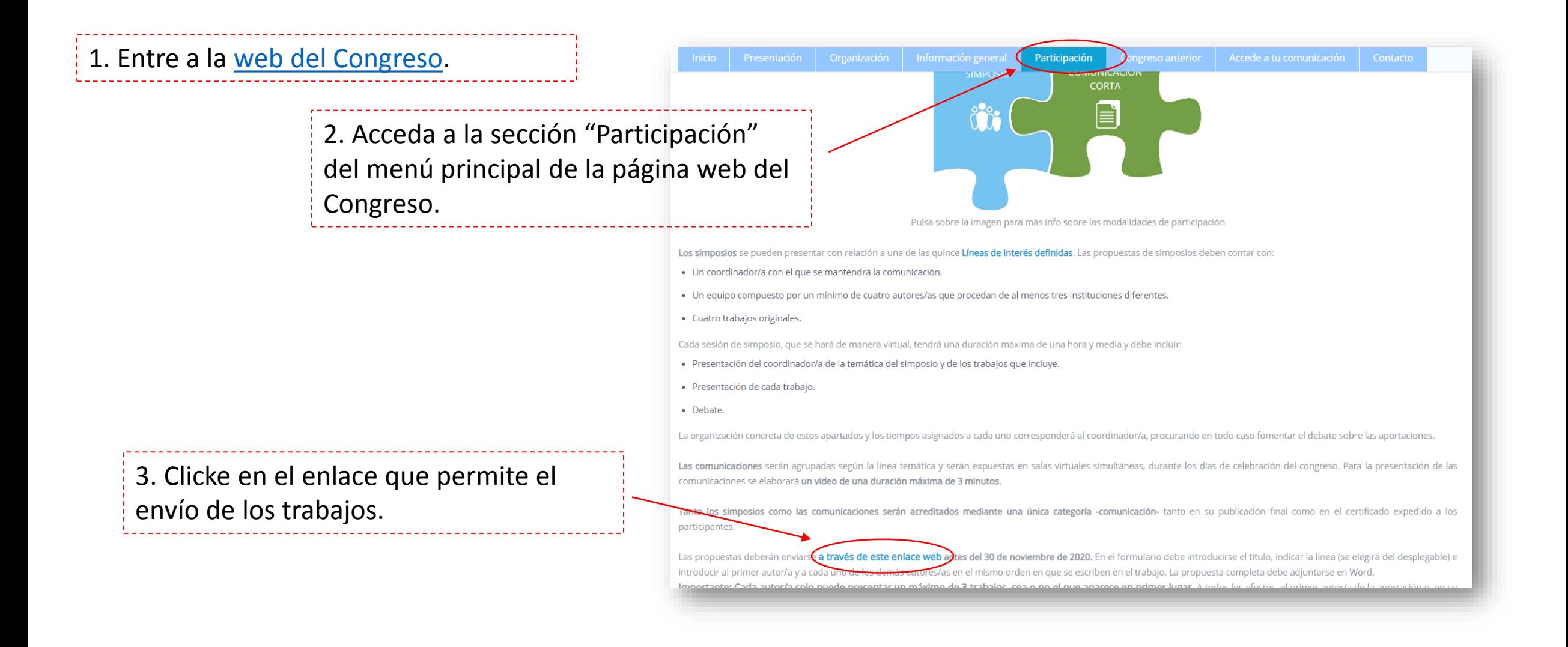

## Acceda al formulario de envío (II)

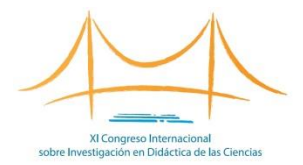

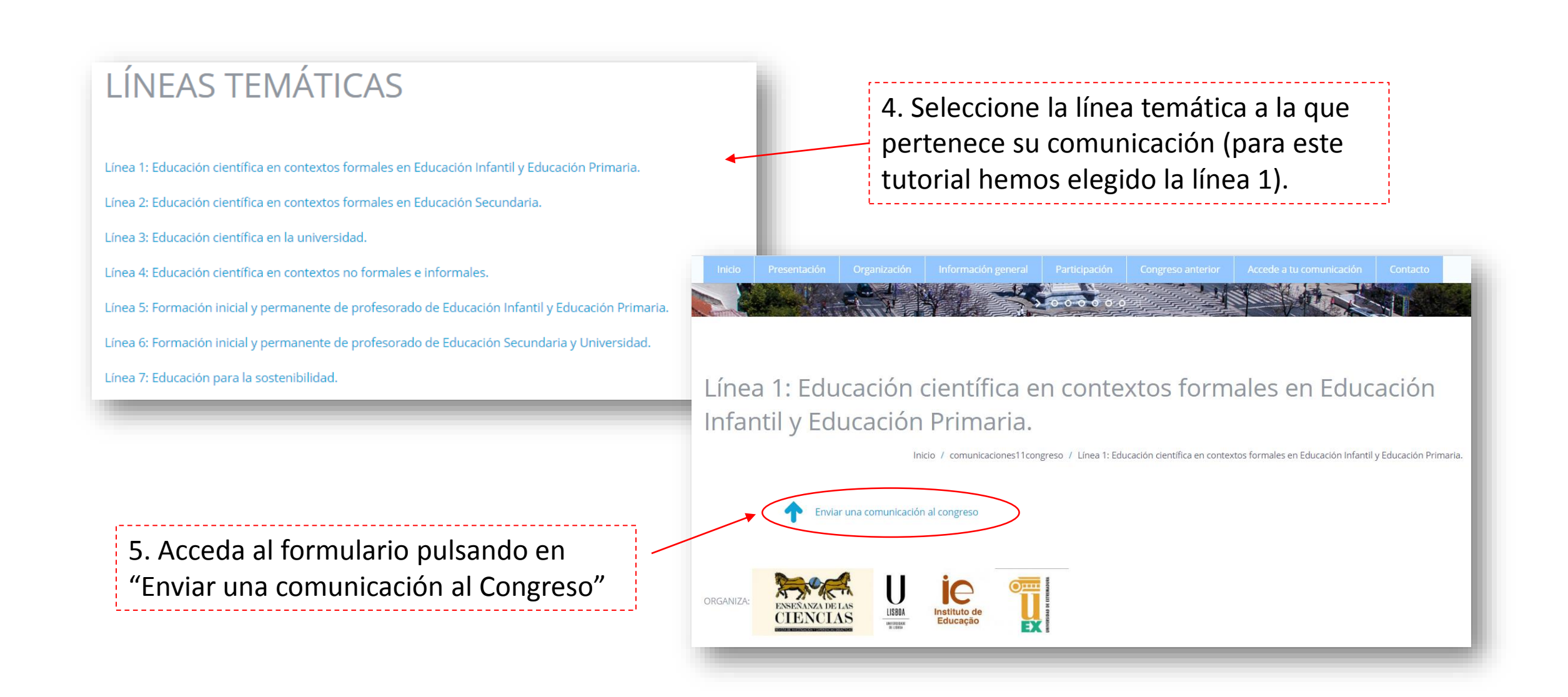

# Cumplimente el formulario (I)

. . . . . . . . . . .

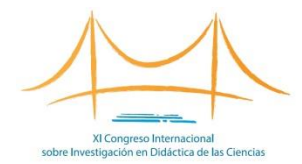

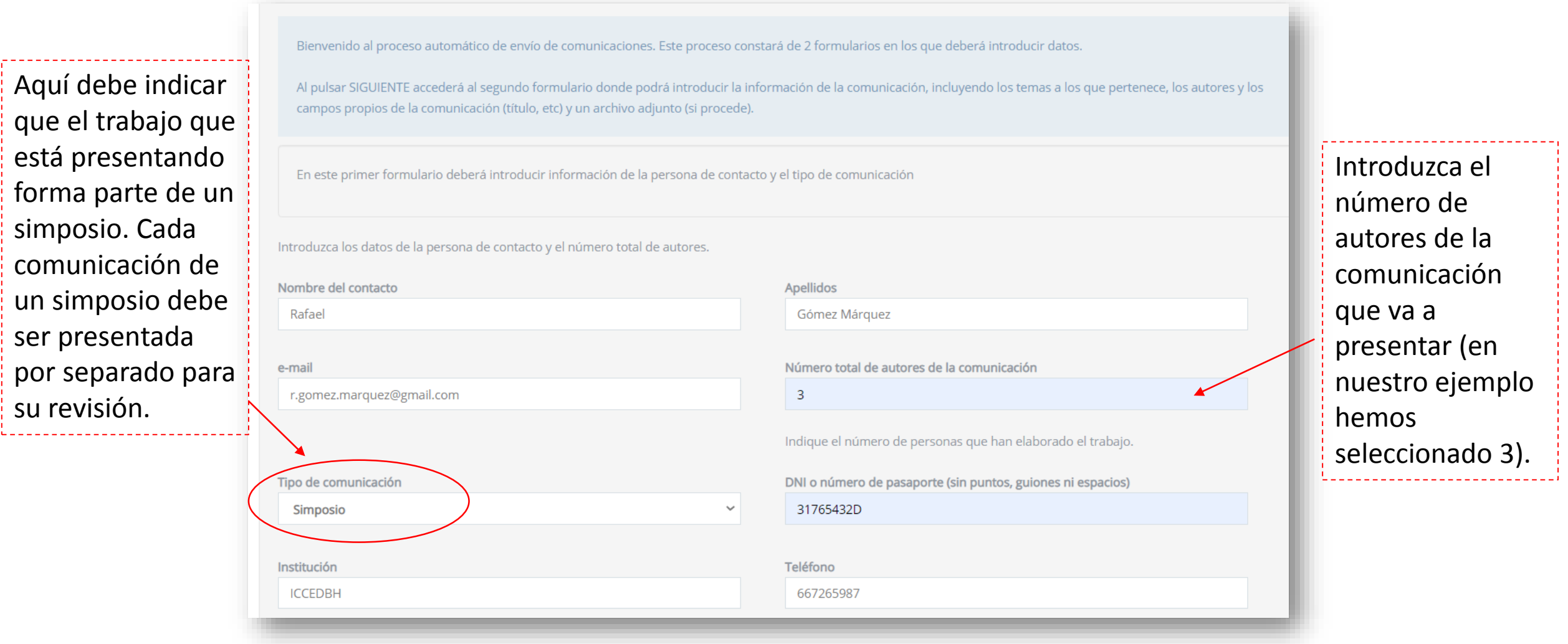

#### Cumplimente el formulario (II)

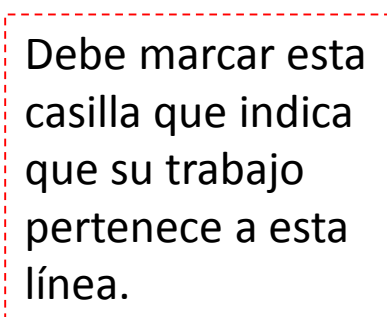

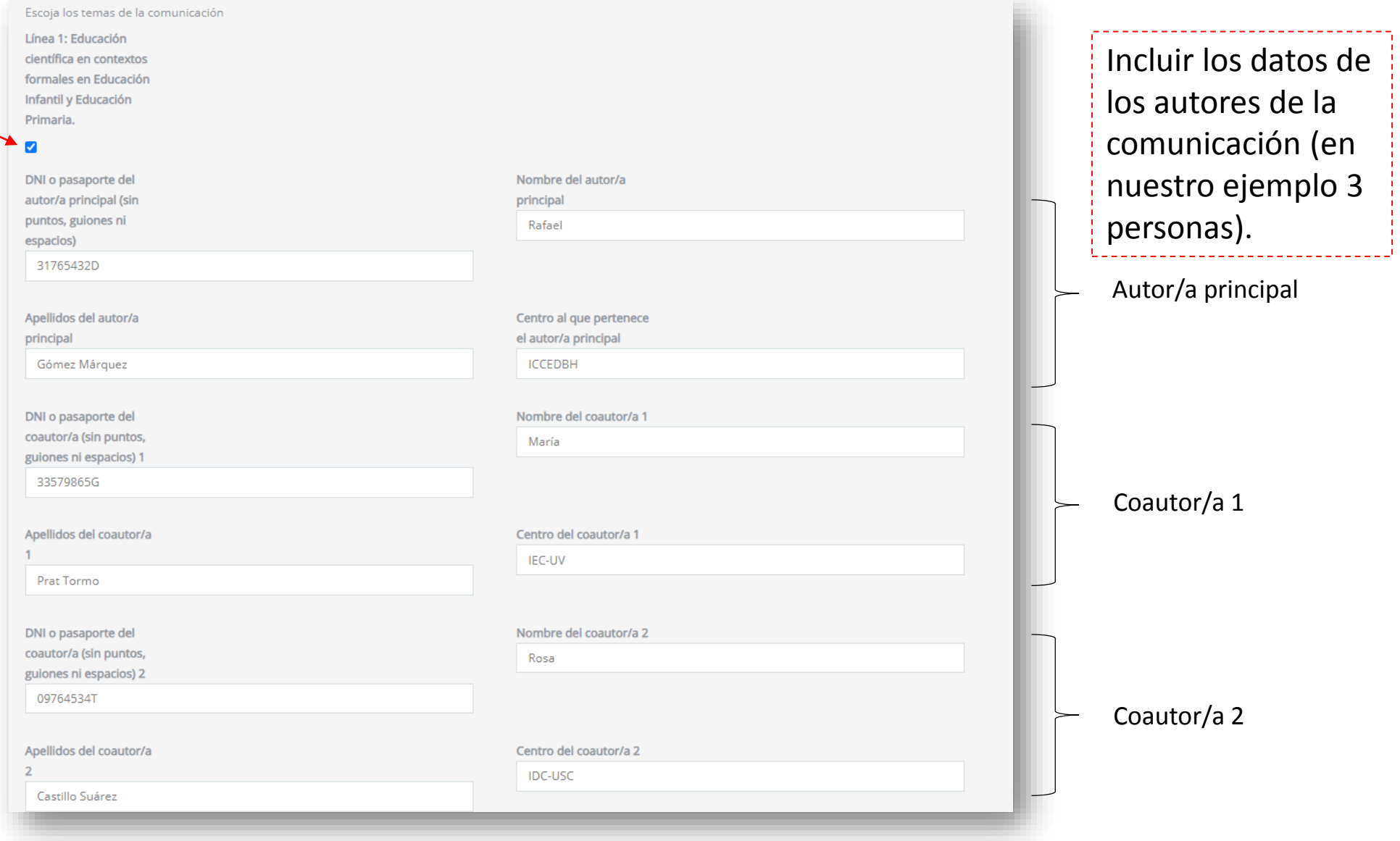

XI Congreso Internaciona sobre Investigación en Didáctica de las Ciencias

# Cumplimente el formulario (III)

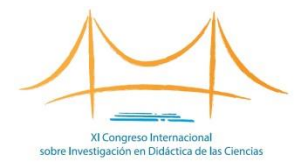

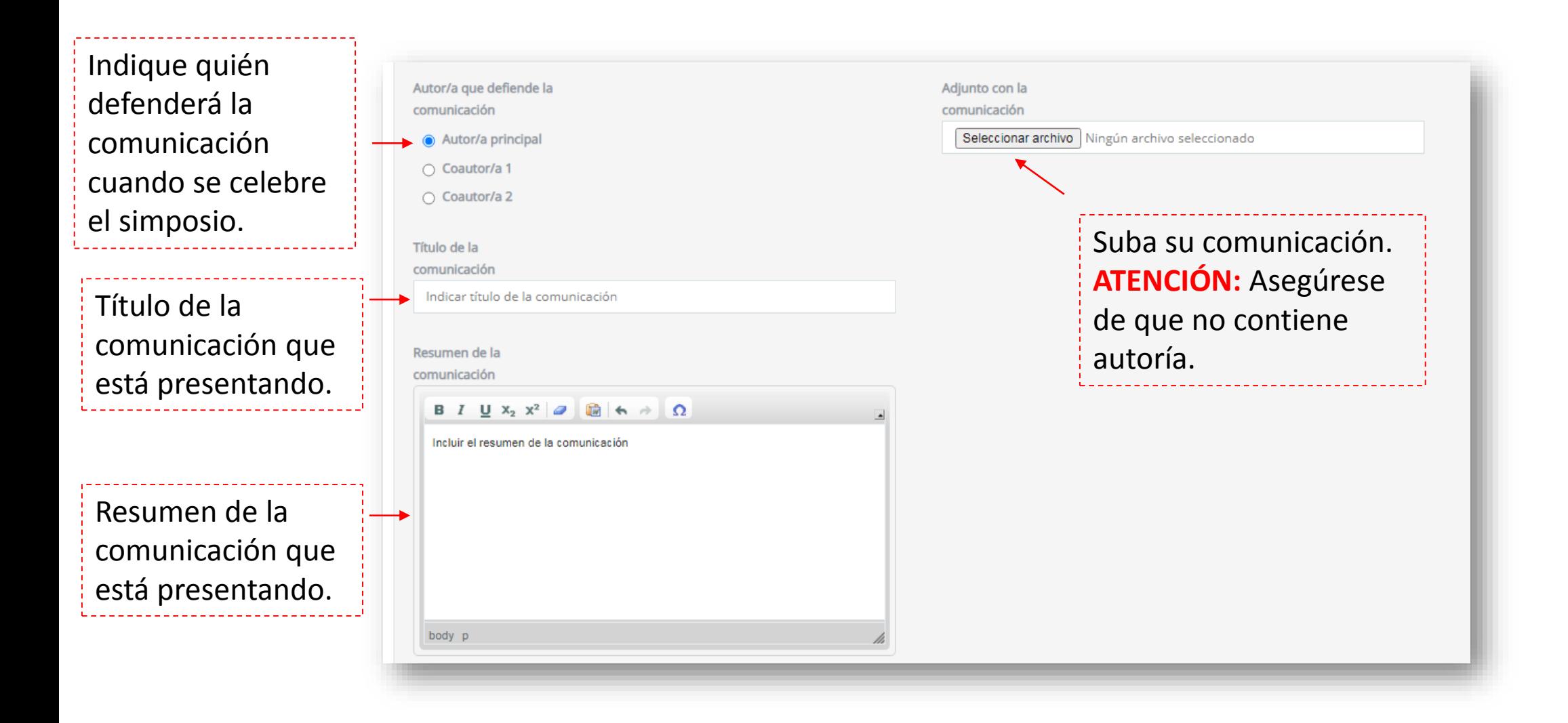

# Cumplimente el formulario (III)

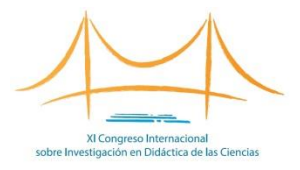

Nombre de persona que coordina el simposio.

Título del simposio.

A realizar solo por el coordinador/a del mismo. Máximo 3200 caracteres (sin contar espacios).

Como responsable del simposio ante la organización, esta será la dirección utilizada para establecer la comunicación

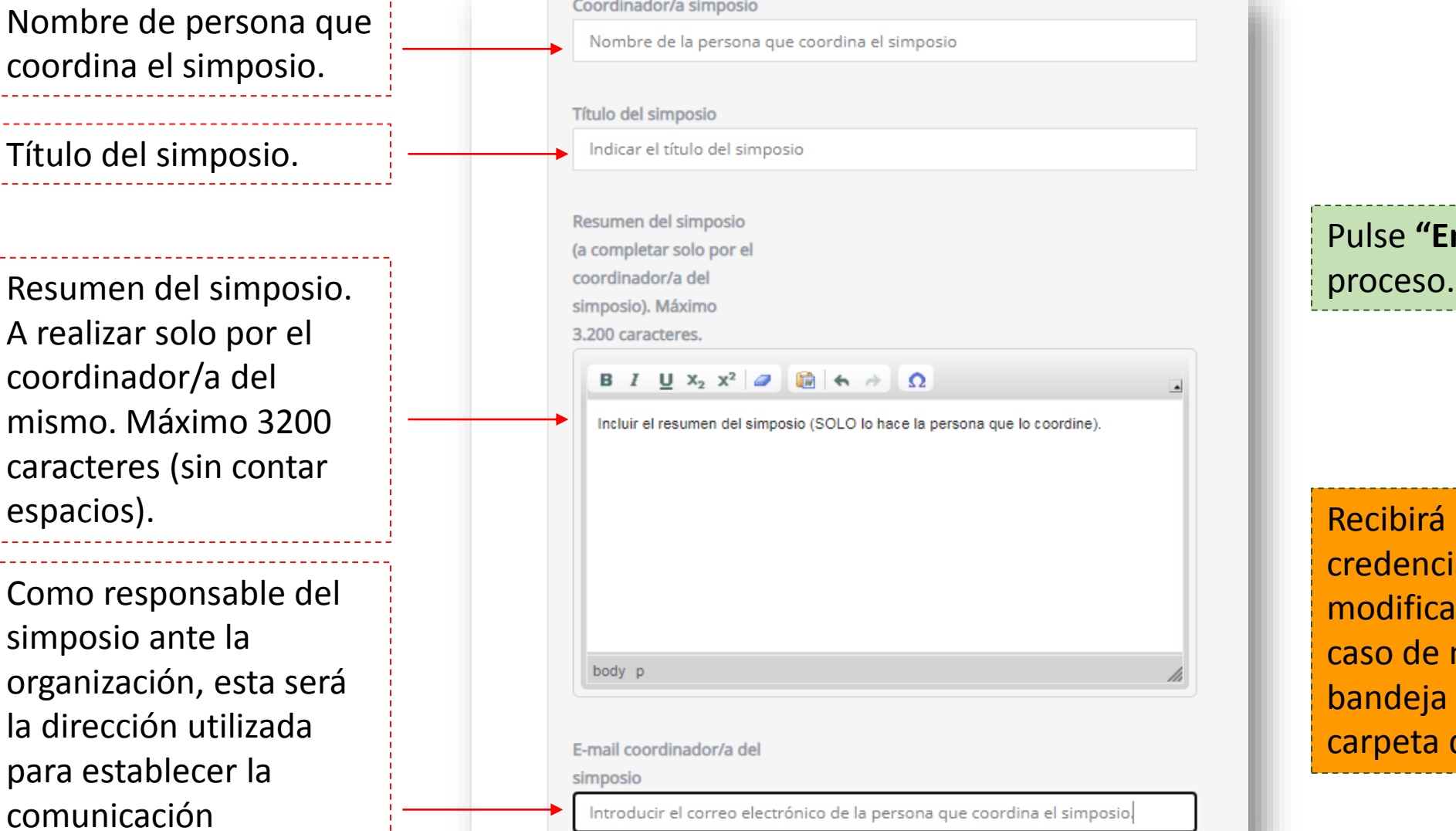

Pulse **"Enviar"** y habrá finalizado el

Recibirá un correo con sus credenciales para poder acceder y modificar su trabajo enviado. En caso de no encontrarlo en la bandeja de entrada, búsquelo en la carpeta de correo no deseado.

#### Enviar otras comunicaciones

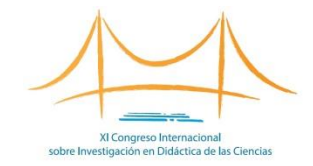

Para enviar más comunicaciones **a la misma línea en que ya ha subido un trabajo,** deberá estar identificado con las credenciales que recibió en su email cuando envió la primera comunicación.

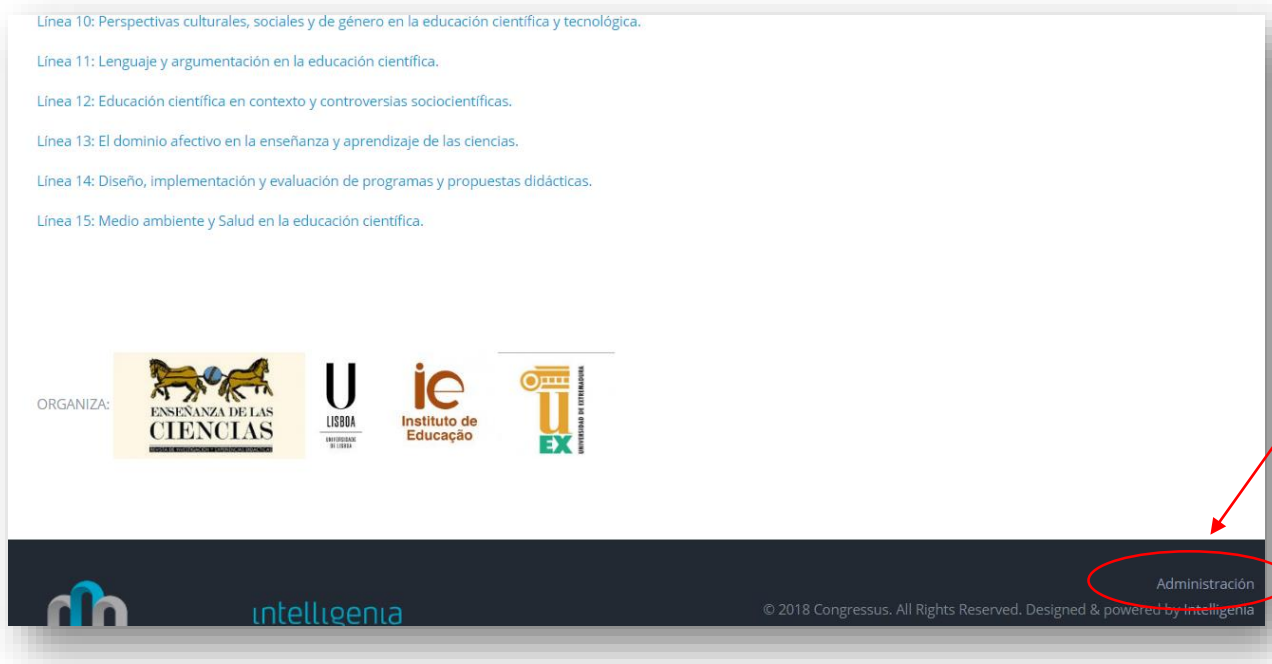

Enviar otra comunicación a la misma línea, paso a paso: 1. Acceda a la página web pulsando [aquí](https://argoseduca.congressus.es/congresoenseciencias/enviocomunicaciones11). 2. Introduzca sus credenciales pulsando en "Administración" (parte inferior derecha de la página). 3. Elija la línea temática en la que quiere incluir su comunicación. 4. Pulse "Enviar una comunicación al congreso".

5. Cumplimente el formulario.

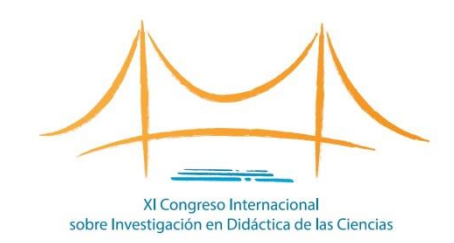

#### **<congresoenseciencias.org>**

**Contacto técnico:**

[info@congresoenseciencias.org](mailto:info@congresoenseciencias.org)

Tel. (0034) 954 187 260